## *Loops*

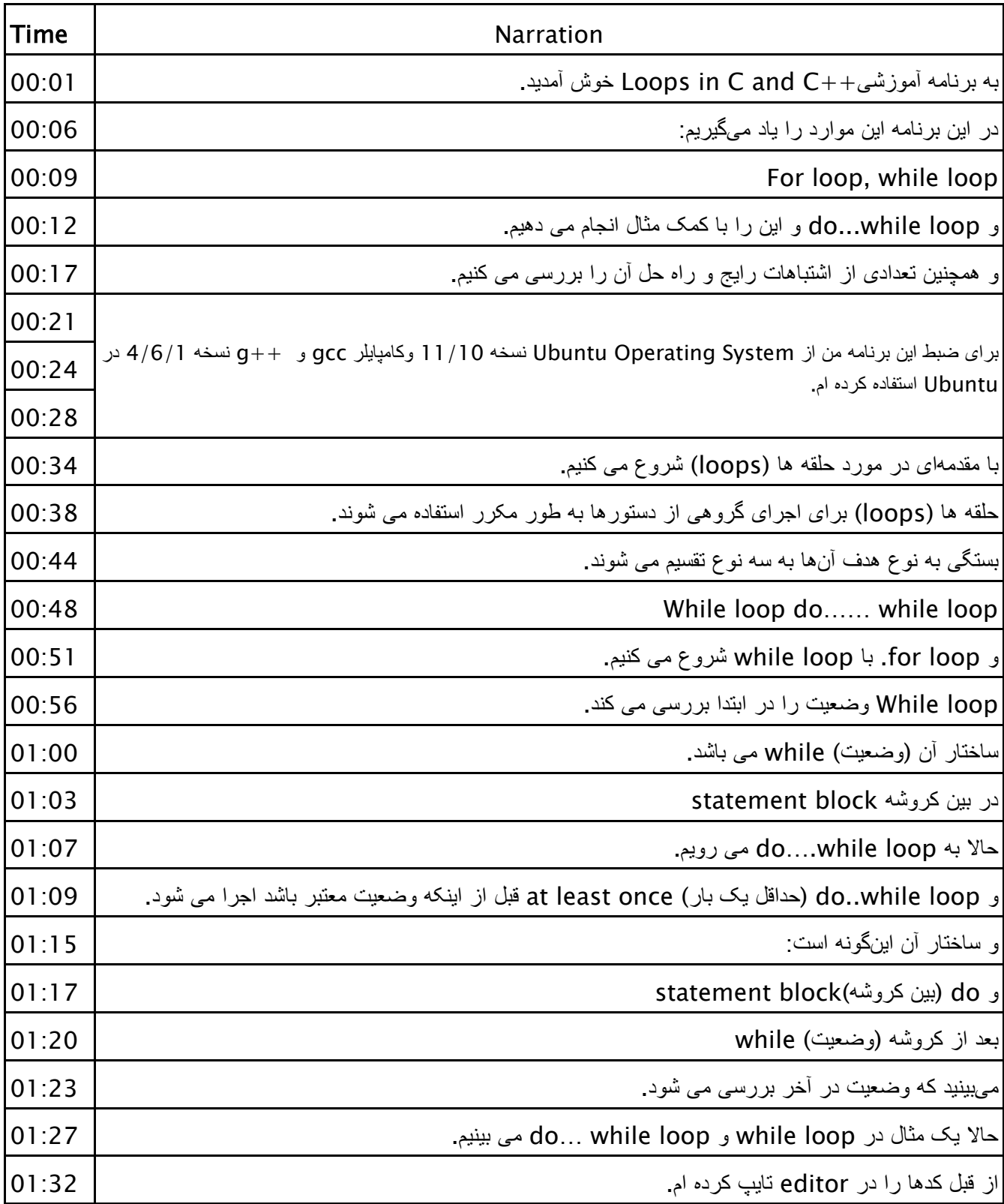

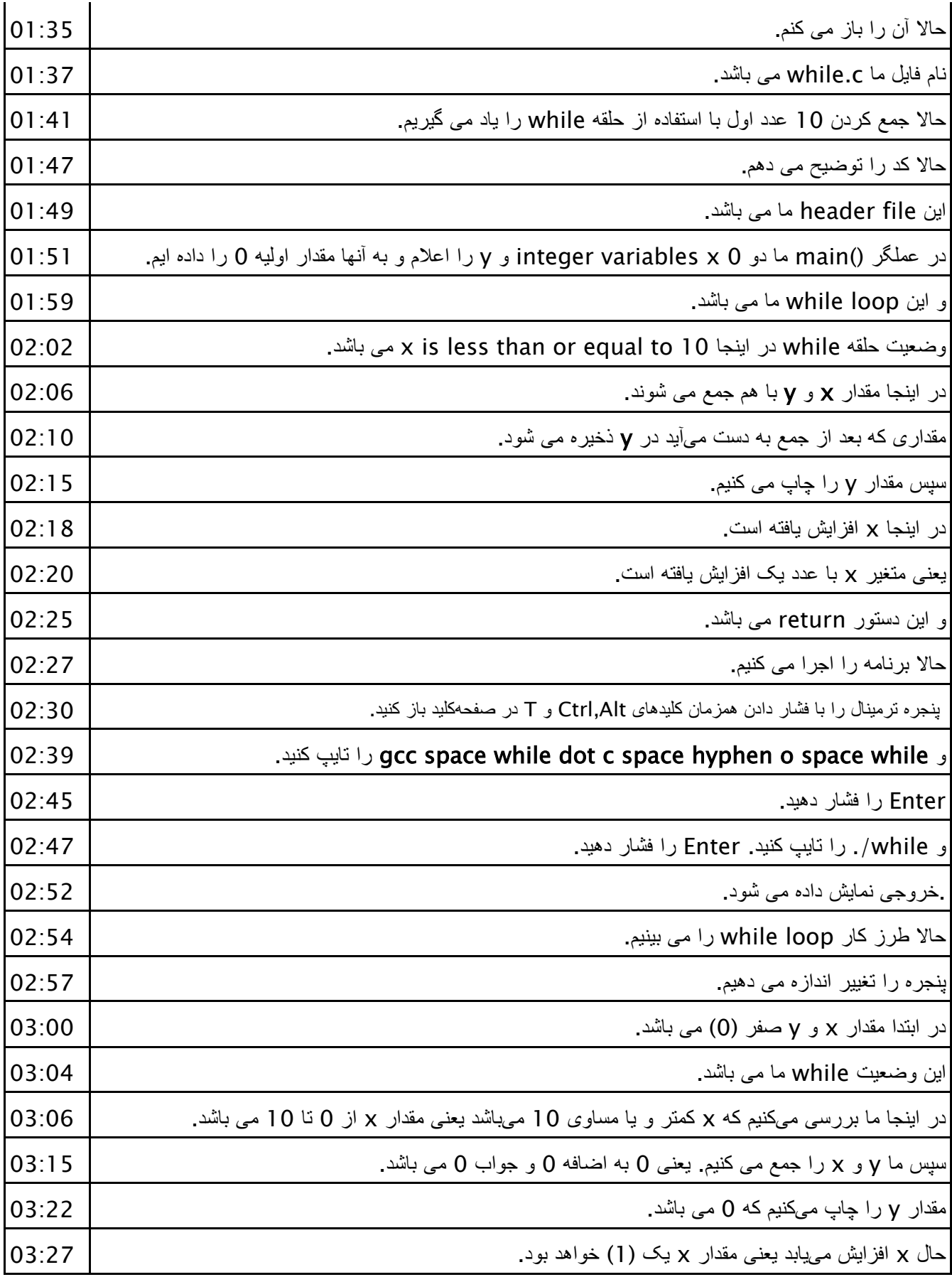

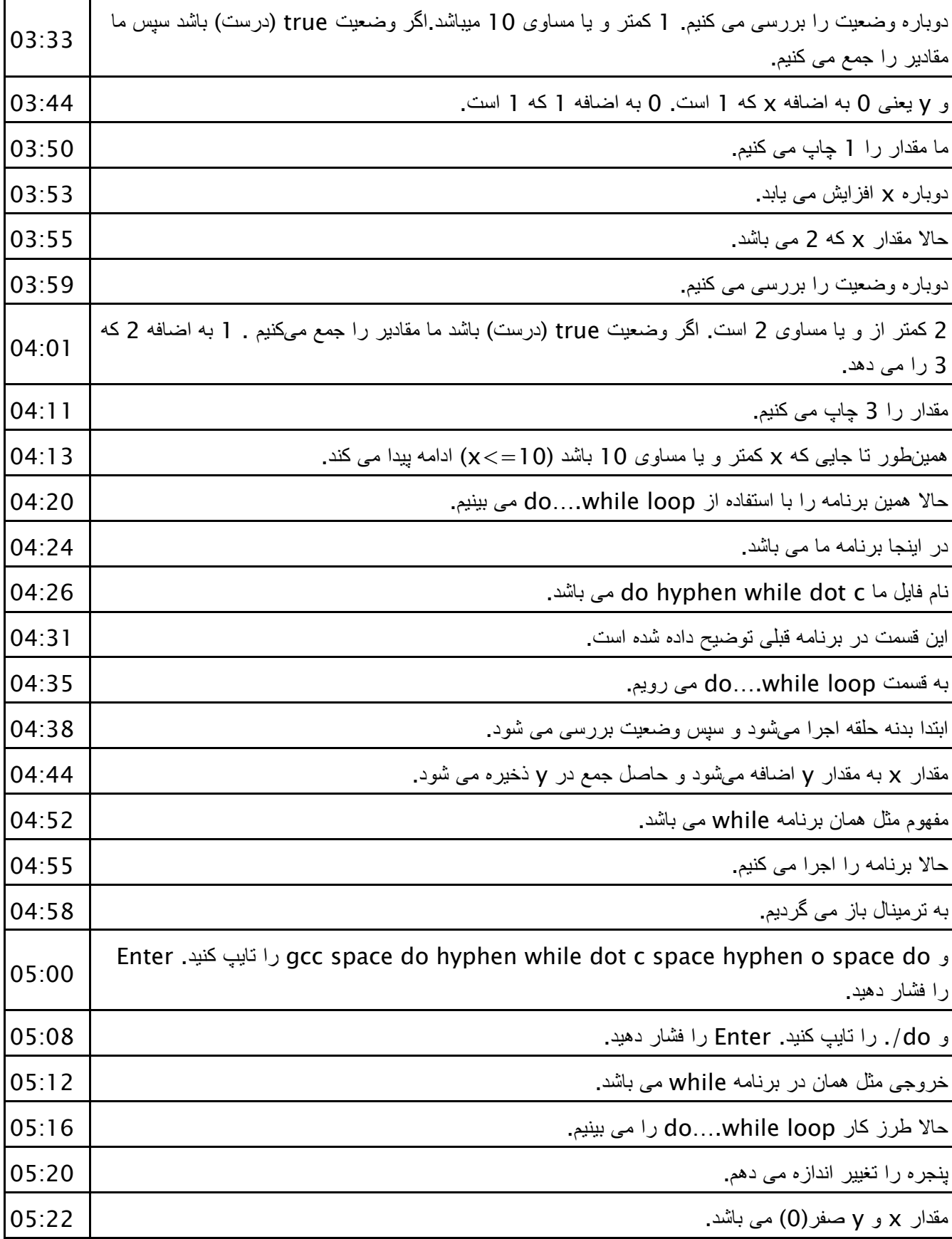

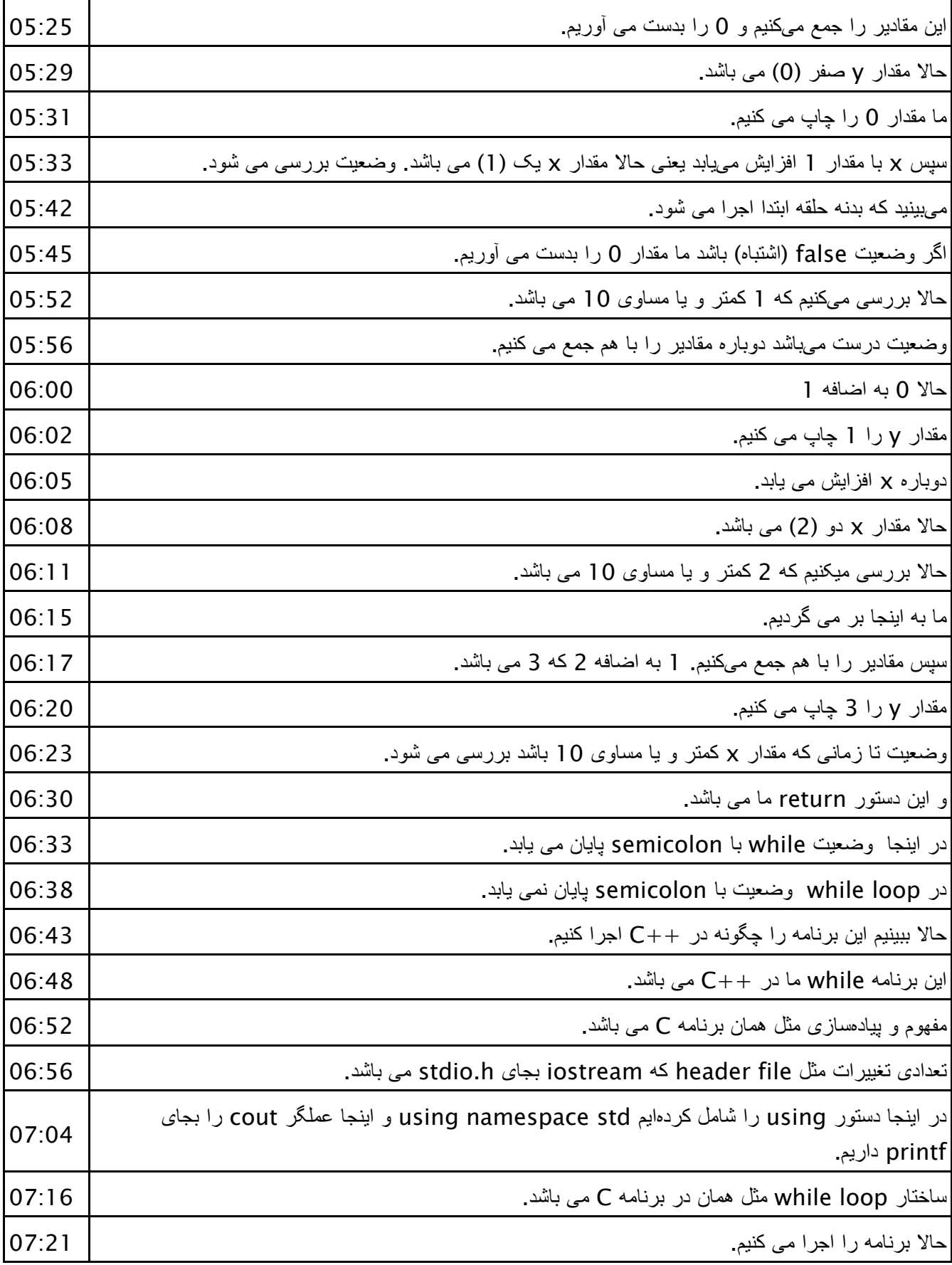

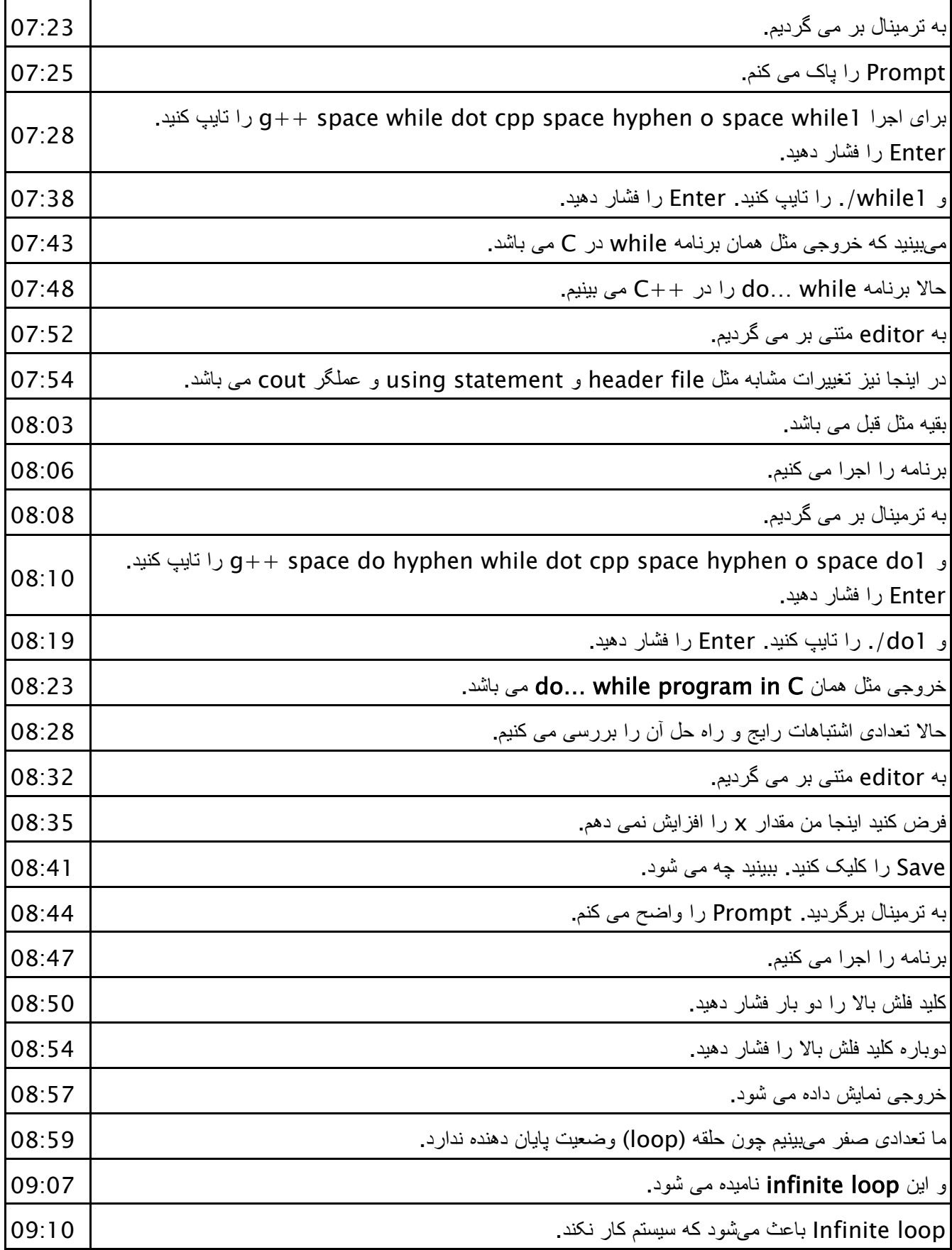

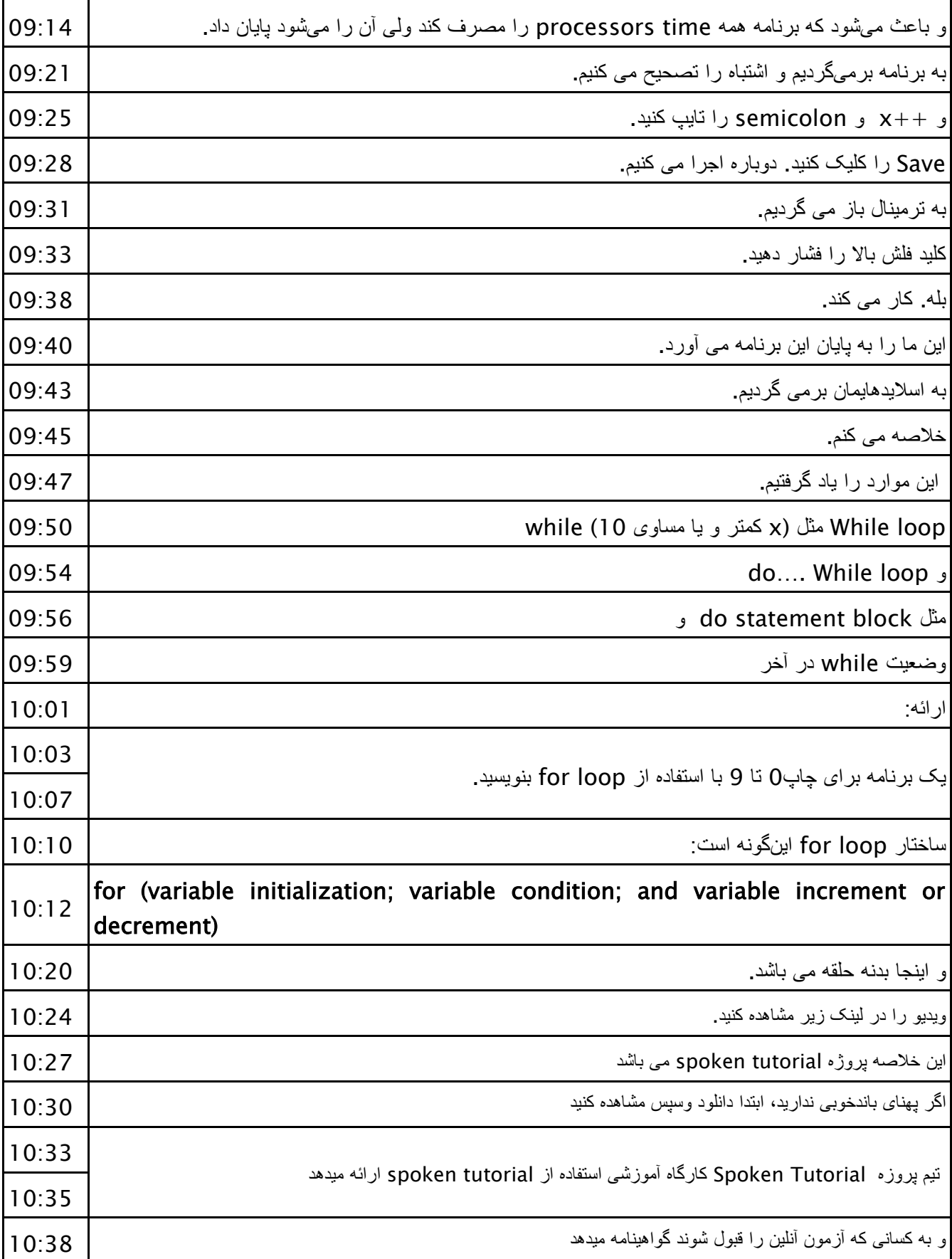

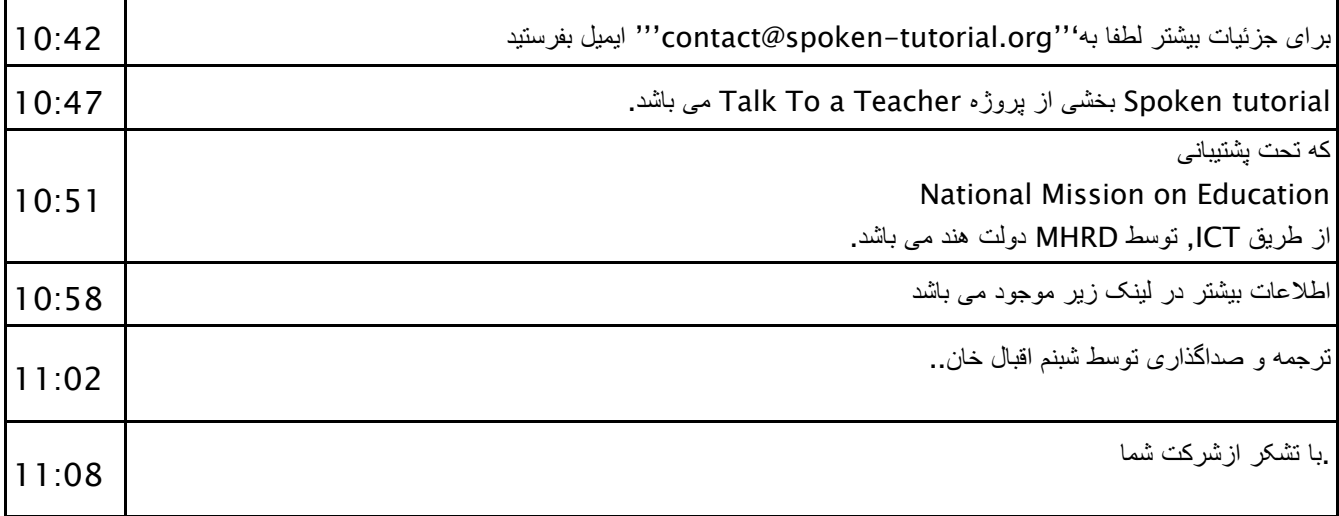